## **PENGEMBANGAN APLIKASI REPOSITORI SKRIPSI PADA FAKULTAS SAINS DAN TEKNOLOGI UIN SU DENGAN PENERAPAN FRAMEWORK VUE.JS**

## *SKRIPSI*

Diajukan Untuk Memenuhi Sebagian Syarat Memperoleh Gelar Sarjana (S.Kom) Dalam Bidang Sistem Informasi

> **TEDDY IRHANSYAH NIM. 0702163055**

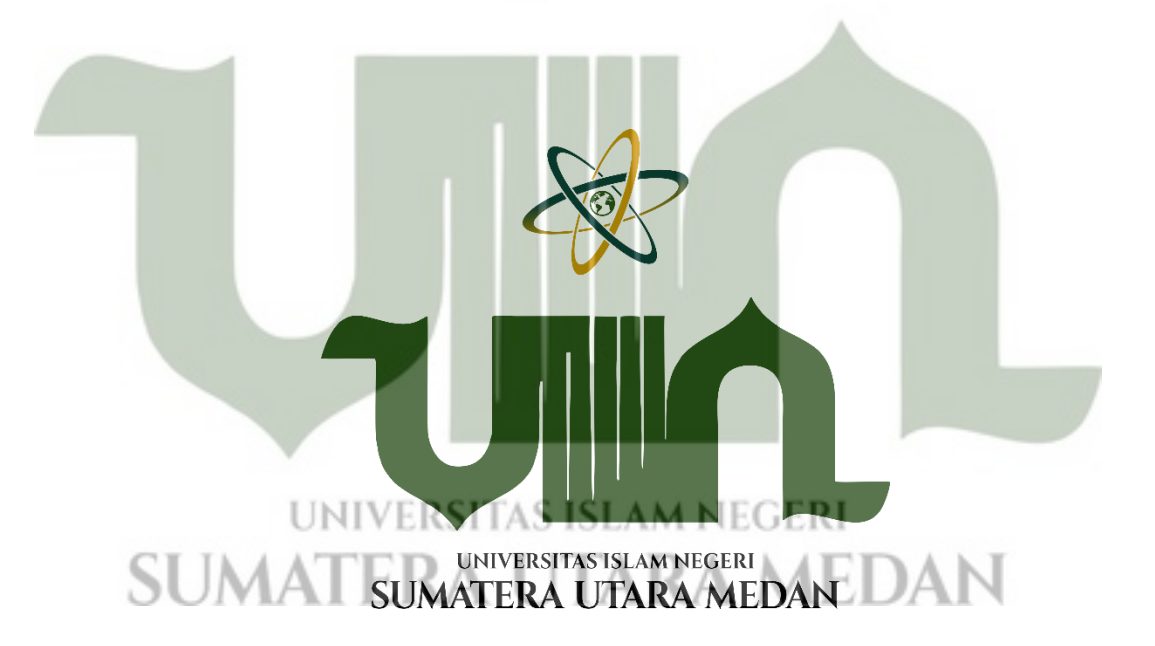

## **PROGRAM STUDI SISTEM INFORMASI FAKULTAS SAINS DAN TEKNOLOGI UNIVERSITAS ISLAM NEGERI SUMATERA UTARA MEDAN 2022**

# PENGEMBANGAN APLIKASI REPOSITORI SKRIPSI PADA **FAKULTAS SAINS DAN TEKNOLOGI UIN SU DENGAN** PENERAPAN FRAMEWORK VUE.JS

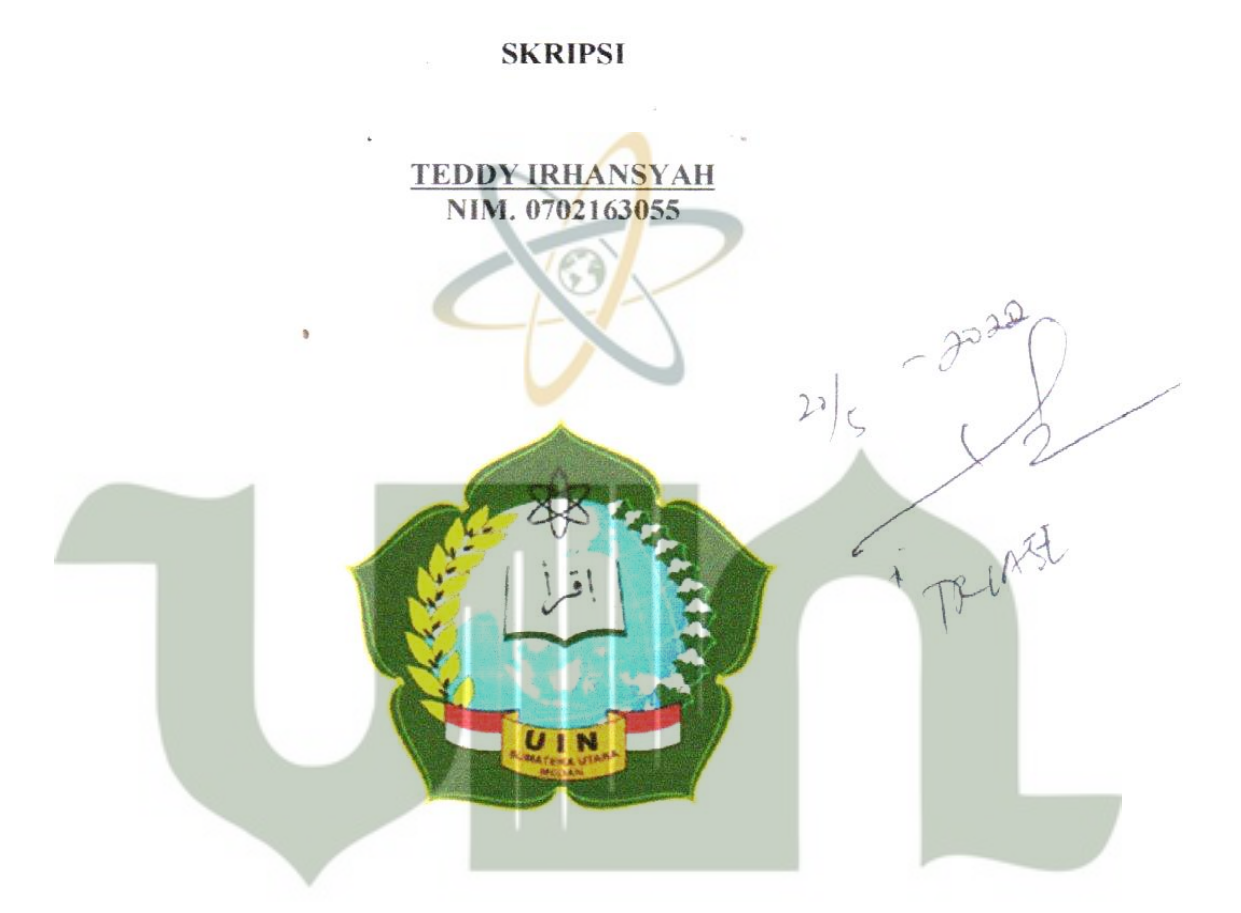

# UNIVERSITAS ISLAM NEGERI **SUMATERA UTARA MEDAN**

# PROGRAM STUDI SISTEM INFORMASI **FAKULTAS SAINS DAN TEKNOLOGI** UNIVERSITAS ISLAM NEGERI SUMATERA UTARA

**MEDAN** 

ä.

2022

### PERSETUJUAN SKRIPSI

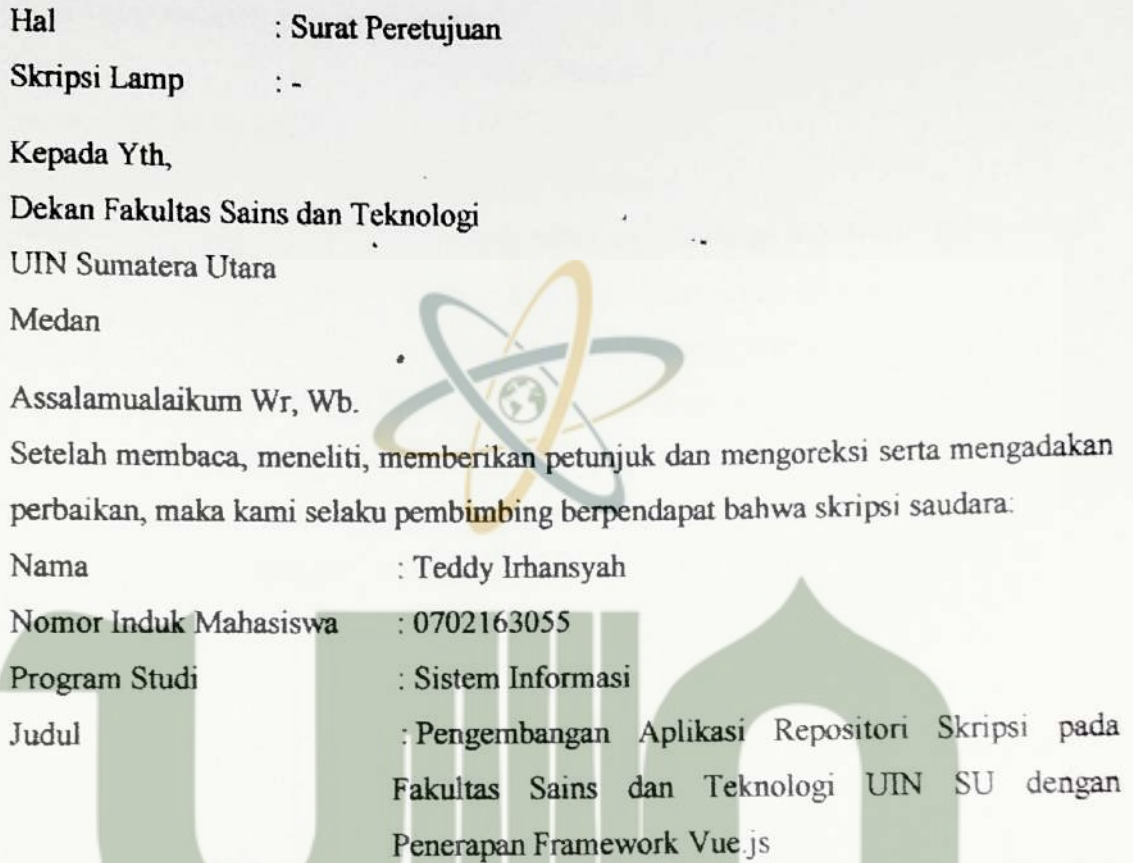

Dengan ini kami menilai skripsi tersebut dapat disetujukan untuk dapat segera dimunaqasyahkan. Atas perhatiannya kami ucapkan terimakasih.

Wa'alaikum salam Wr, Wb. UNIVERSITAS ISLAM NEGERI

**ERA UTARA MEDAN** Komisi Pembimbing. Pembimbing I Pembimbing I,

M. Irwan Padli Nasution., S.T., M.M., M.Kom.<br>NIP. 197502132006041003

ť

Triase, S.T., M.Kom. NIB. 1100000122

 $\mathbf{i}$ 

### **SURAT PERNYATAAN SKRIPSI**

Saya yang bertanda tangan dibawah ini:

<span id="page-3-0"></span>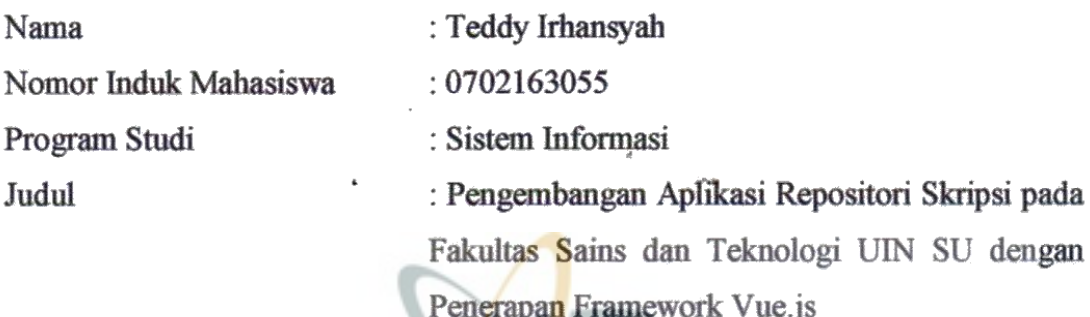

Menyatakan bahwa skripsi ini adalah hasil karya saya sendiri, kecuali beberapa kutipan dan ringkasan yang masing-masing disebutkan sumbernya. Apabila dikemudian hari ditemukan plagiat dalam skripsi ini maka saya peroleh dan sanksi lainnya sesuai dengan peraturan yang berlaku.

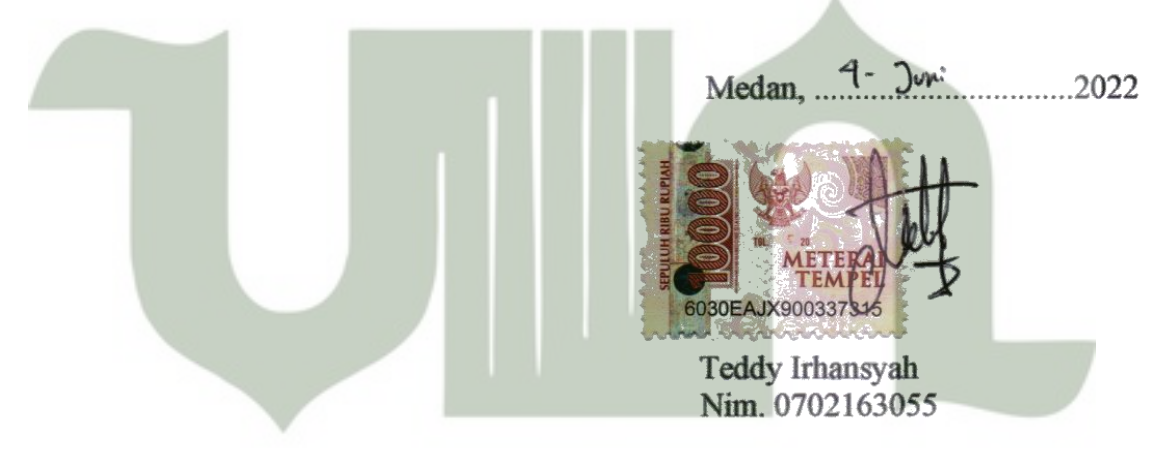

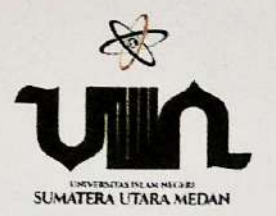

## **KEMENTERIAN AGAMA REPUBLIK INDONESIA** UNIVERSITAS ISLAM NEGERI SUMATERA UTARAMEDAN **FAKULTAS SAINS DANTEKNOLOGI**

Jl. Lap. Golf No 120, Desa Durian Jangak, Kec Pancur Batu, Kode Pos 20235 Telp. (061) 6615683-6622925, Fax. (061) 6615683 Url: www.saintek.uinsu.ac.id, E-mail: saintek@uinsu.ac.id

### PENGESAHAN SKRIPSI Nomor: B.024/ST.V.2/PP.01.1.01/2023 : Pengembangan Aplikasi Repositori Skripsi Pada Judul Fakultas Sains Dan Teknologi Uin Su Dengan Penerapan Vue.Js Nama Teddy Irhansyah 0702163055 Nomor Induk Mahasiswa Program Studi Sistem Informasi Sains dan Teknologi Fakultas Telah dipertahankan dihadapan Dewan Penguji Skripsi Jurusan Sistem Informasi Fakultas Sains dan Teknologi UIN Sumatera Utara Medan dan dinyatakan LULUS. Senin, 25 Juli 2022 Pada hari/tanggal Ruang Sidang Fakultas Sains dan Teknologi Tempat Tim Ujian Munaqasyah, Ketua Samsudin, S.T., M.Kom NIP. 197612272011011002 Dewan Penguji. Penguji I Pengun II **STAIN** Suendri, M.Kom  $Dr +$ akhriza. NIB. 1100000115 5031003 NIP. 1987120820 **RSITAS ISLAM PERCUEIN** Penguji III  $|A|$ M. Irwan Pddli Nasution., S.T., M.M., M.Kom (Triase, S.T., M.Kom) 2132006041003 NIB 1100000122 NIP. 19 dengesahkan. Teknologi LIIN Superfera Utara Medan Dekan R ains dan Syahnan, MA. NIP. 1966090\1991031002

### **MOTTO DAN PERSEMBAHAN**

### **MOTTO**

"Janganlah mendramatisir masalahmu

karena Allah telah bersabda : Sesungguhnya Allah tidak menzalimi manusia sedikit pun, tetapi manusia itulah yang menzalimi dirinya sendiri – QS : Yunus Ayat 44 "

### **PERSEMBAHAN**

Skripsi ini adalah bagian dari ibadahku kepada Allah SWT, karena kepadanya lah kami menyembah dan kepadanya lah kami mohon pertolongan. Sekaligus sebagai ungkapan terima kasihku kepada :

- 1. Ibu Sariati Tarigan dan Ayah Irsal, A.Md yang selalu memberikan motivasi dalam hidupku.
- 2. Saudara-saudara saya tercinta (Dhita, Dharma, dan Muthia) yang selalu memberikan inspirasi dalam hidupku.
- 3. Sahabat dan teman-teman seperjuangan yang selalu ada dalam membantu dan memberi motivasi kepadaku.

# **PENGEMBANGAN APLIKASI REPOSITORI SKRIPSI PADA FAKULTAS SAINS DAN TEKNOLOGI UIN-SU DENGAN PENERAPAN FRAMEWORK VUE.JS**

### **ABSTRAK**

<span id="page-6-0"></span>Teknologi informasi dapat dimanfaatkan dalam dunia pendidikan sebagai sarana untuk menyampaikan informasi tentang profil suatu lembaga, sebagai sarana untuk memperlancar jalannya pemerintahan, dan sebagai sarana penunjang akademik lainnya. UIN Sumatera utara khususnya pada Fakultas Sains dan Teknologi belum ada memiliki teknologi informasi yang dapat penyimpanan data skripsi mahasiswa, yang dimana aplikasi tersebut dapat digunakan sebagai alat telusur skripsi-skripsi apa saja yang sudah terbit di lingkungan Fakultas Sains dan Teknologi. Dengan menyimpan naskah-naskah skripsi secara elektronik juga akan dapat mempermudah untuk mengetahui rekam jejak setiap mahasiswa dan dosen dalam kepenyusunan sebuah skripsi. Melalui aplikasi penyimpanan data skripsi secara elektronik, para dosen dan mahasiswa dapat mengetahui tentang judul-judul skripsi apa saja yang sudah sehingga dapat dijadikan indikator mengenai ilmu apa saja yang sedang berkembang dalam Fakultas Sains dan Teknologi. Berdasarkan data skprisi yang tersimpan pada sebuah aplikasi, nantinya data tersebut juga dapat digunakan untuk kepentingan akreditasi ataupun kepentingan akademik. Dengan menerapkan *framework* Vue.js dalam pengembangan aplikasi berbasis website, website tersebut bisa disematkan fitur *single page aplication* sehingga akan lebih mudah dalam penggunaan akan aplikasi tersebut.

### **Kata Kunci : Aplikasi, Repositori, Vue.js**

## **DEVELOPMENT OF THESIS REPOSITORY APPLICATION AT THE FACULTY OF SCIENCE AND TECHNOLOGY UIN-SU WITH APPLICATION VUE.JS FRAMEWORK**

### **ABSTRACT**

<span id="page-7-0"></span>Information technology can be utilized in the world of education as a means of conveying information about the profile of an institution, as a means of facilitating the running of government, and as a means of supporting other academics. UIN North Sumatra, especially in the Faculty of Science and Technology, does not yet have information technology that can store student thesis data, where the application can be used as a search tool for any theses that have been published within the Faculty of Science and Technology. By storing thesis manuscripts electronically, it will also make it easier to track the track record of each student and lecturer in the preparation of a thesis. Through the electronic thesis data storage application, the lecturers and thesis students can find out what titles have been published so that they can be used as indicators of what knowledge is currently developing in the Faculty of Science and Technology. Based on the thesis data stored in an application, later this data can also be used for accreditation or academic purposes. By applying the Vue.js framework in website-based application development, the website can be embedded with a single page application feature so that it will be easier to use the application.

**Keywords: Application, Repository, Vue.js**

#### **KATA PENGANTAR**

#### *Assalamu'alaikum Warahmatullahi. Wabarakatuh.*

<span id="page-8-0"></span>*Alhamdulillahirabbil'alamiin*. Segala puji bagi Allah atas segala rahmat dan karunia-Nya serta shalawat beriring salam disampaikan kepada baginda besar kita Nabi Muhammad SAW, sehingga penulis dapat menyelesaikan penelitian skripsi dalam rangka memenuhi salah satu syarat untuk menyelesaikan program studi strata-1 pada Universitas Islam Negeri Sumatera Utara (UINSU) Fakultas Sains dan Teknologi.

Penelitian skripsi ini dibuat berdasarkan penelitian dan studi pustaka yang telah penulis lakukan. Selama penyusunan Proposal Skripsi ini Penulis mendapatkan doa restu dan bantuan dari berbagai pihak, pada kesempatan ini Penulis ingin mengucapkan terima kasih kepada:

- 1. Ayah dan ibu tercinta, Irsal A.md dan Sariati Tarigan yang telah memberikan dukungan kepada penulis dengan sepenuh hati.
- 2. Bapak Prof. Dr. Syahrin Harahap, M.A selaku Rektor Universitas Islam Negeri Sumatera Utara.
- 3. Bapak Dr. Mhd. Syahnan, M.A selaku Dekan Fakultas Sains dan Teknologi Universitas Islam Negeri Sumatera Utara.
- 4. Bapak Samsudin, S.T, M.Kom selaku Ketua Program S1 Sistem Informasi negeki Universitas Islam Negeri Sumatera Utara.
- 5. Bapak Ilka Zufria, M.kom. selaku Dosen Pembimbing Akademik penulis.
- 6. Bapak M. Irwan Padli Nst., S.T., M.M., M.Kom. selaku dosen pembimbing I penulis, yang telah membantu dalam memberikan arahan dan masukan kepada penulis selama penelitian skripsi ini.
- 7. Ibu Triase, S.T, M.Kom Selaku dosen pembimbing II penulis, yang telah membantu dalam memberikan arahan dan masukan kepada penulis selama

penulisan Proposal Skripsi ini.

- 8. Seluruh dosen Program Studi Sistem Informasi yang telah banyak memberikan arahan dan masukan kepada penulis.
- 9. Para teman-teman seperjuangan yang banyak memberikan *support* kepada penulis, sehingga penulis tetap semangat dalam menyelesaikan penelitian skripsi ini.

Semoga Allah SWT selalu memberikan hidayah serta kesehatan kepada kita semua, dan nantinya semoga penelitian skripsi ini nantinya dapat bermanfaat kepada Universitas Islam Negeri Sumatera Utara, pembaca, serta bagi banyak masyarakat luas. Akhir kata penulis mengucapkan terima kasih.

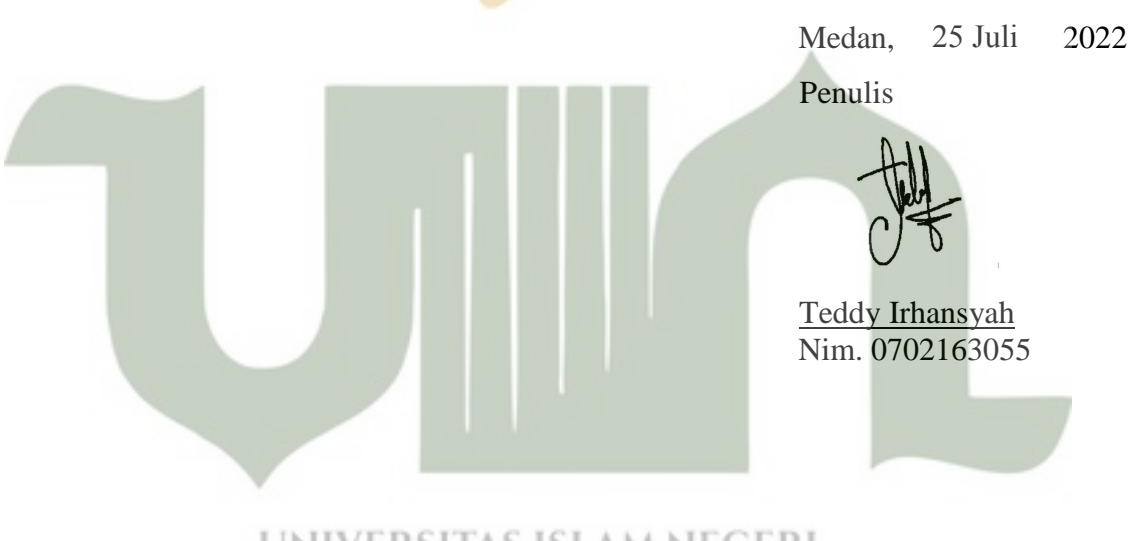

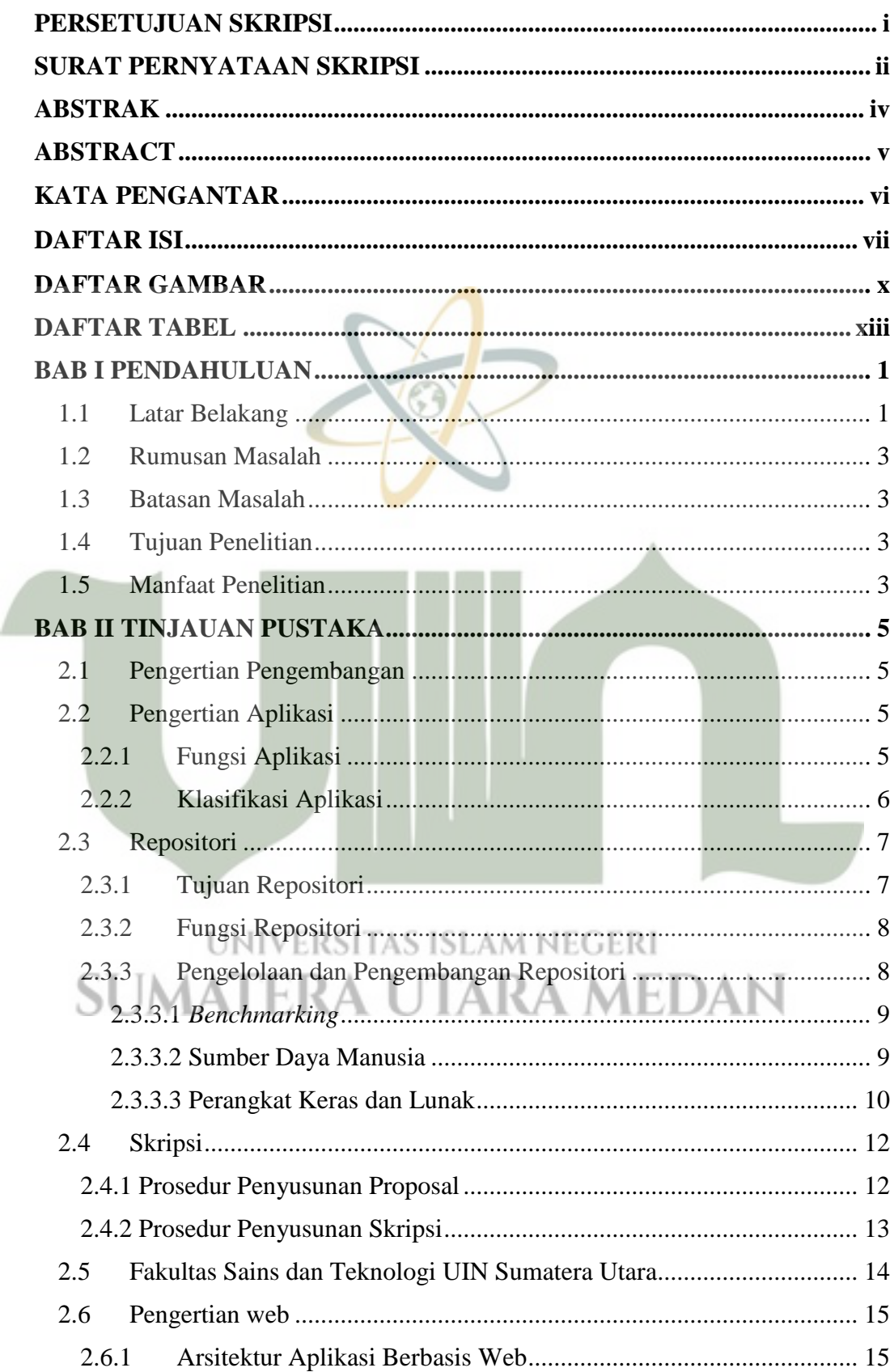

### **DAFTAR ISI**

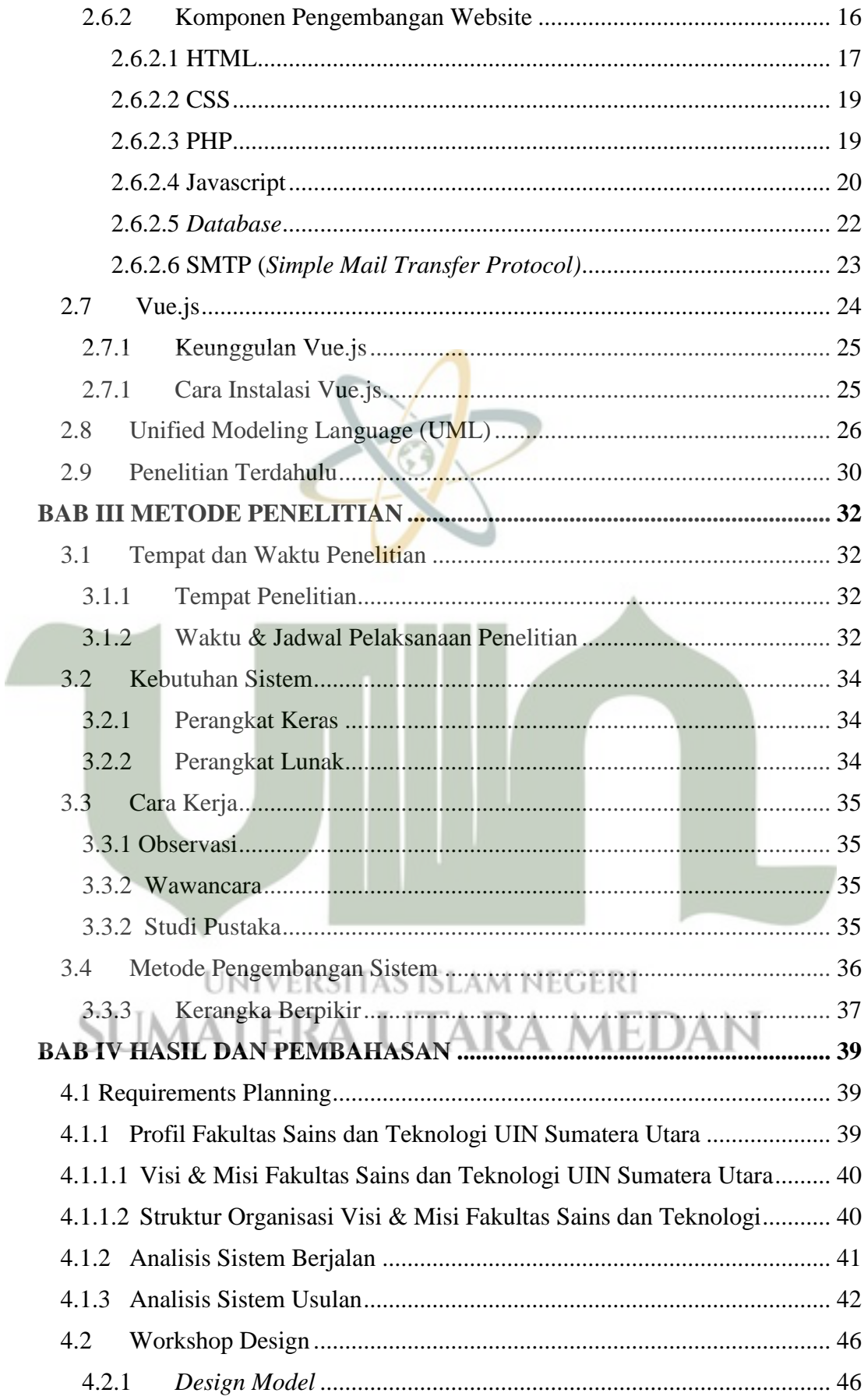

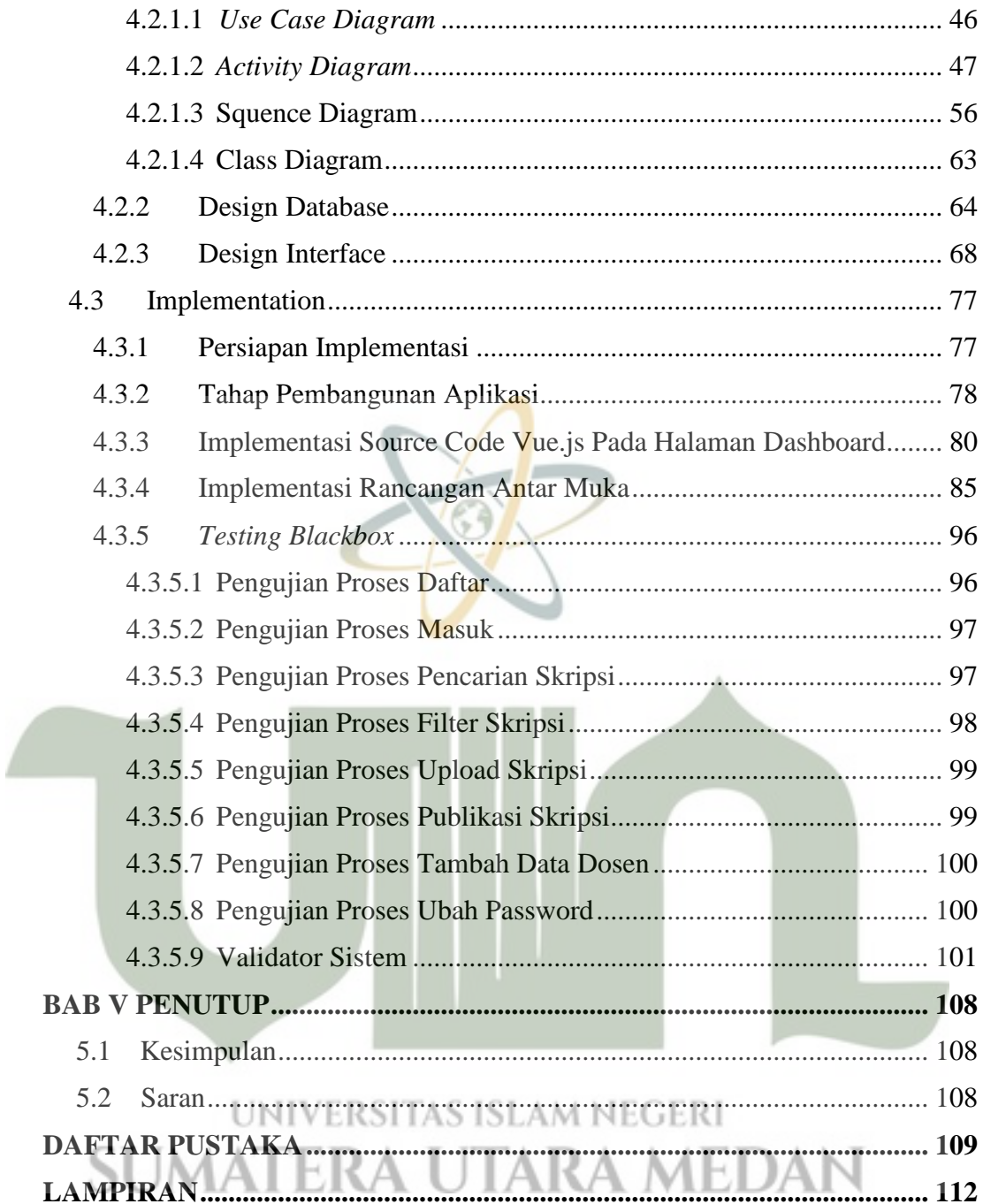

### **DAFTAR GAMBAR**

<span id="page-13-0"></span>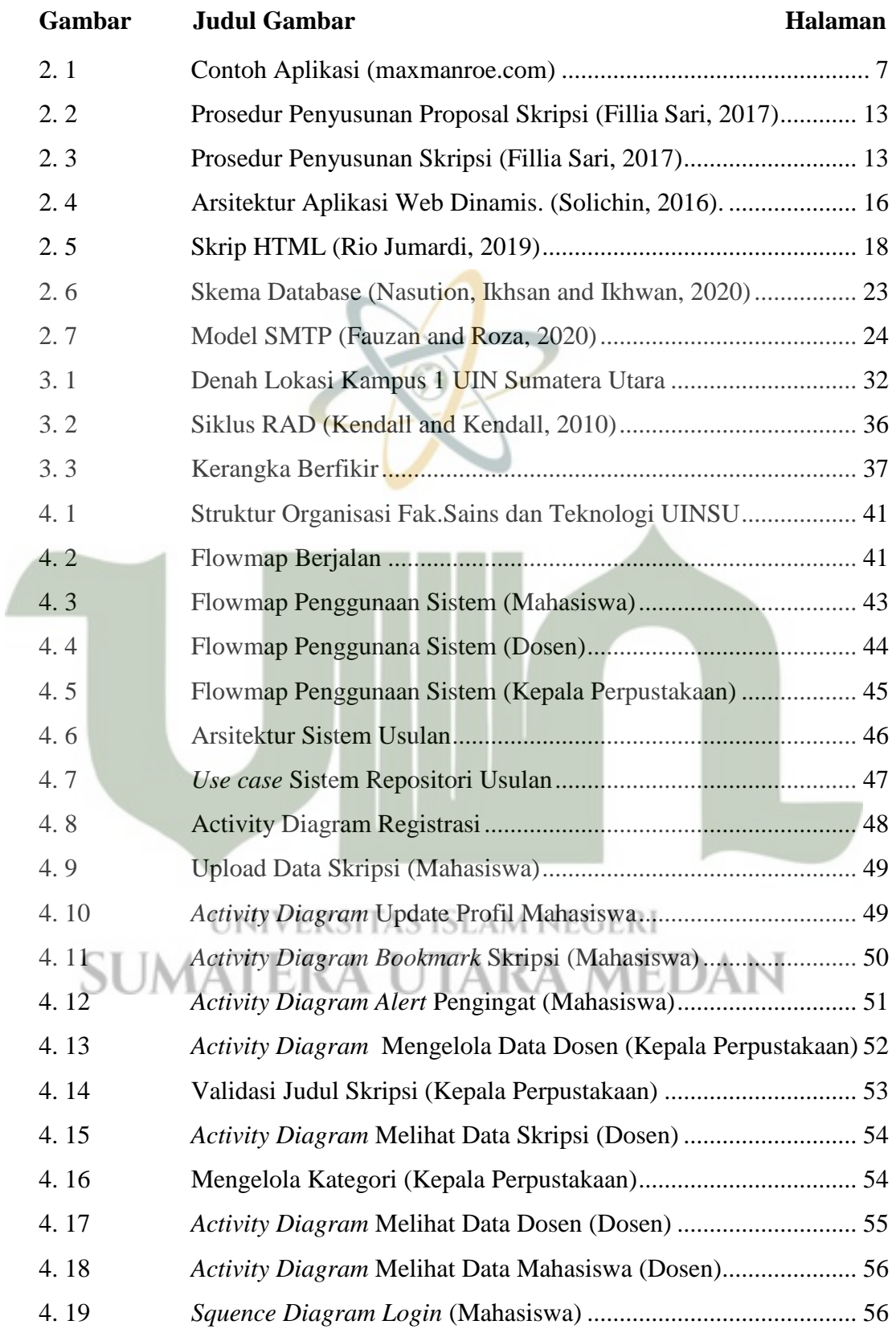

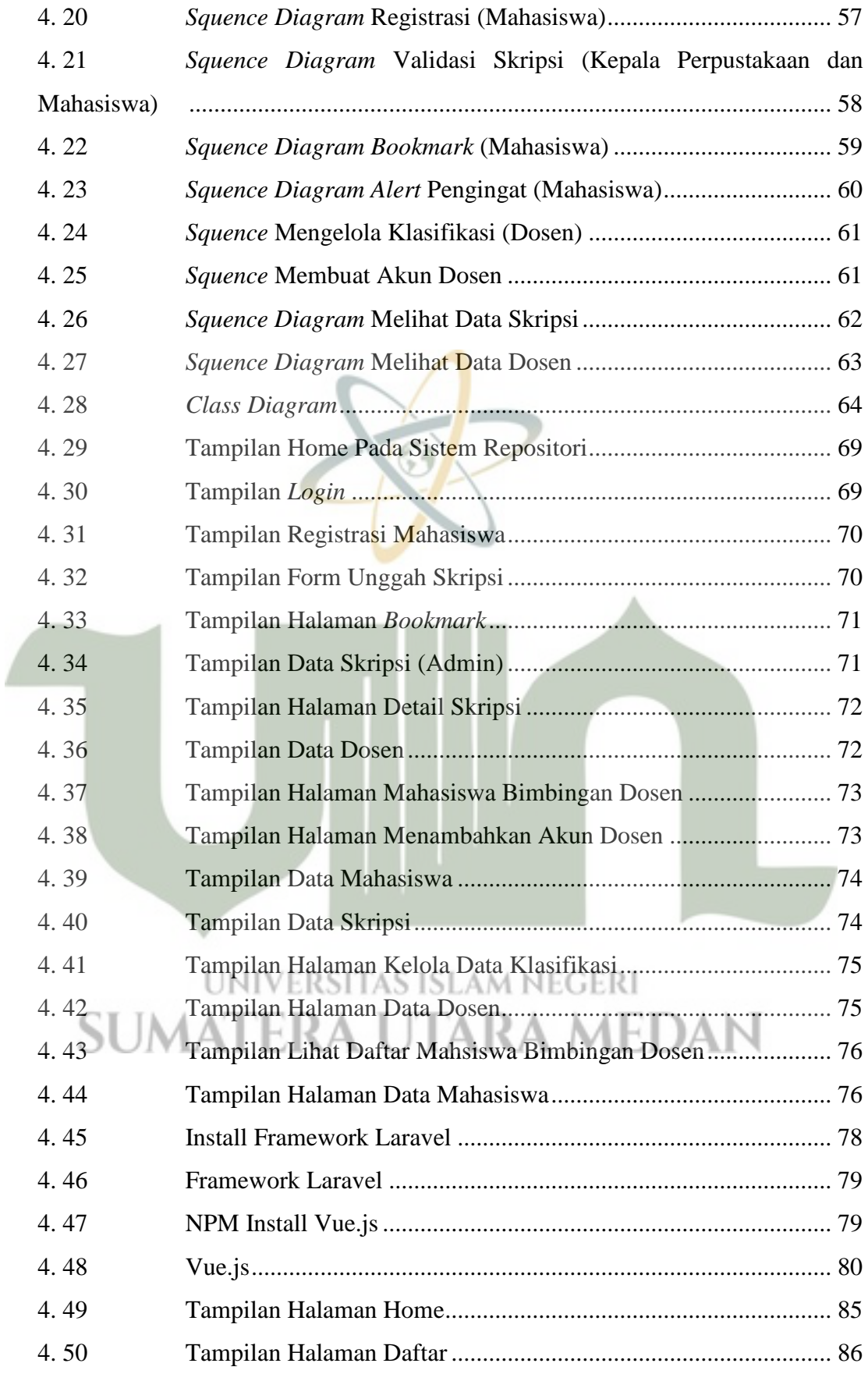

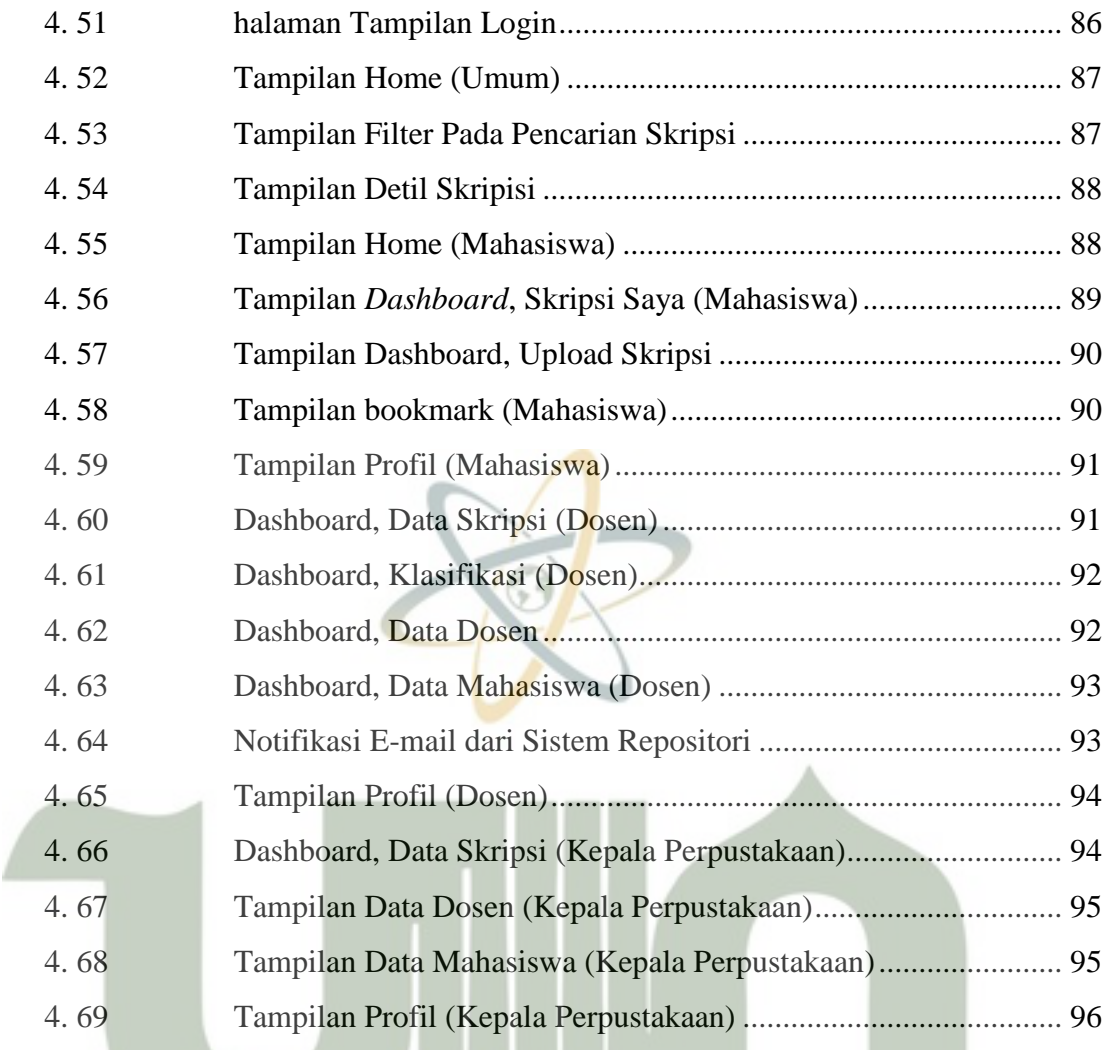

### **DAFTAR TABEL**

<span id="page-16-0"></span>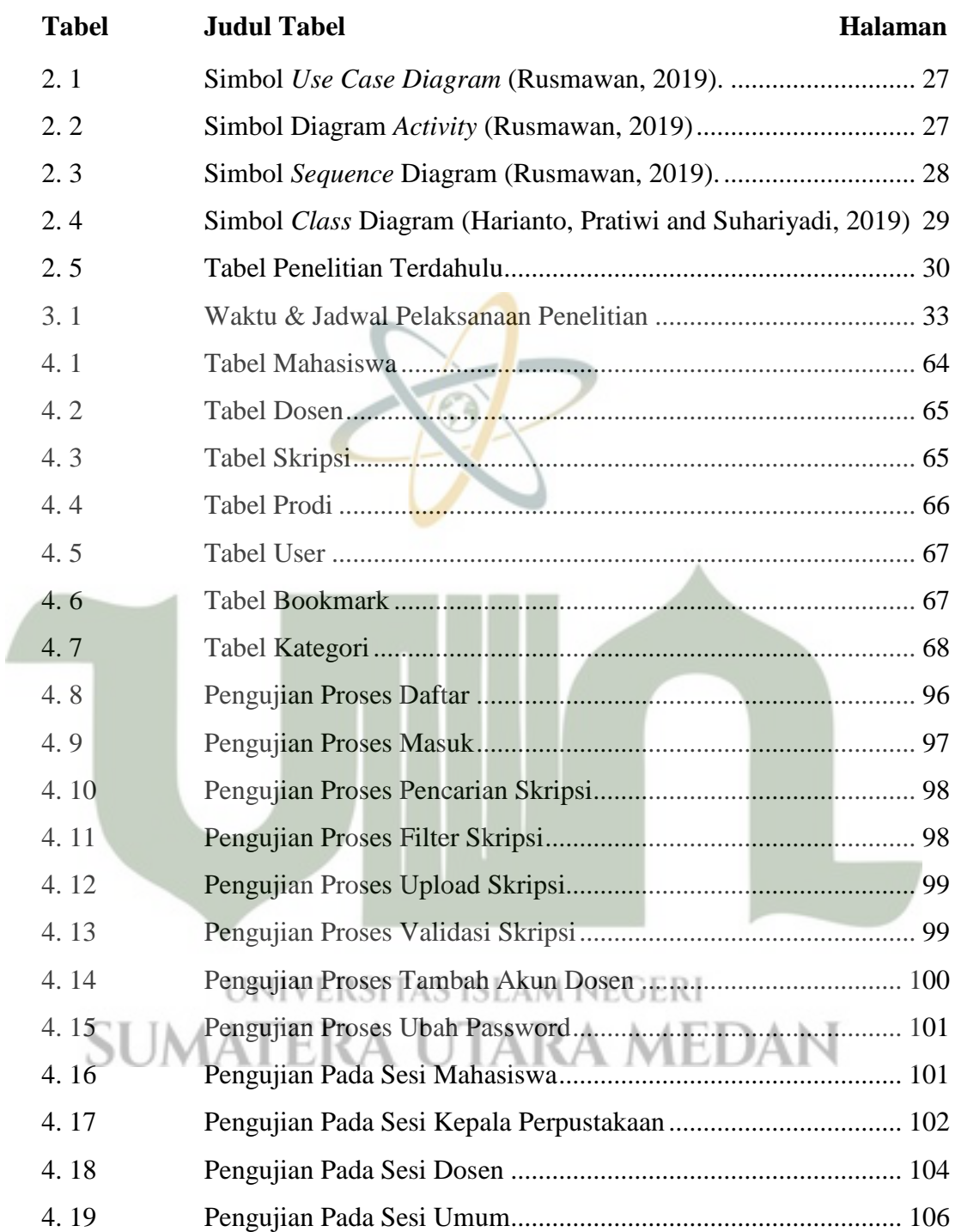